# **Table of Contents**

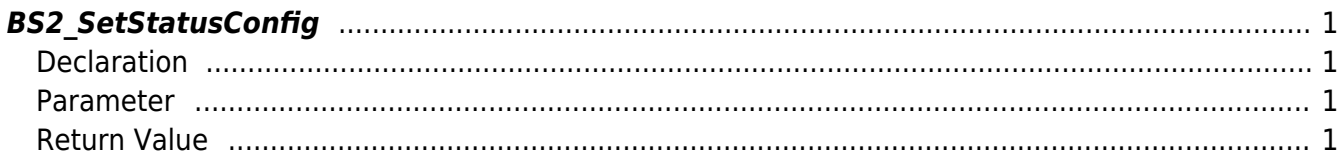

## <span id="page-1-4"></span><span id="page-1-0"></span>**BS2\_SetStatusConfig**

Stores LED and buzzer settings on the device.

### <span id="page-1-1"></span>**Declaration**

#include "BS\_API.h"

int BS2\_SetStatusConfig(void\* context, uint32\_t deviceId, BS2StatusConfig\* config);

[See BS2StatusConfig Structure](http://kb.supremainc.com/bs2sdk/doku.php?id=en:configuration_api#bs2statusconfig)

#### <span id="page-1-2"></span>**Parameter**

- [In] *context* : Context
- [In] *deviceId* : Device ID
- [In] *config* : LED, buzzer configurations pointer

### <span id="page-1-3"></span>**Return Value**

If successfully done, BS\_SDK\_SUCCESS will be returned. If there is an error, the corresponding error code will be returned.

From: <http://kb.supremainc.com/bs2sdk/>- **BioStar 2 Device SDK**

Permanent link: **[http://kb.supremainc.com/bs2sdk/doku.php?id=en:bs2\\_setstatusconfig](http://kb.supremainc.com/bs2sdk/doku.php?id=en:bs2_setstatusconfig)**

Last update: **2016/07/12 09:31**